## *Lecture 15 Active Shape Models*

Methods in Medical Image Analysis - Spring 2024 16-725 (CMU RI) : BioE 2630 (Pitt) Dr. John Galeotti

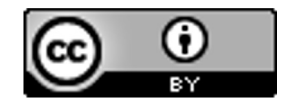

The content of these slides by John Galeotti, © 2012-2024 Carnegie Mellon University (CMU), was made possible in part by NIH NLM contract# HHSN276201000580P, and is licensed unde[r a Creative Commons Attribution 3.0 Unported Licen](http://creativecommons.org/licenses/by/3.0/)se. To view a copy of this license, visit http://creativecommons.org/licenses/by/3.0/ or send a letter to Creative Commons, 171 2nd Street, Suite 300, San Francisco, California, 94105, USA. Permissions beyond the scope of this license may be available either from CMU or by emailing itk@galeotti.net. **The most recent version of these slides may be accessed online via http://itk.galeotti.net/**

### Active Shape Models (ASM) & Active Appearance Models (AAM)

- ■We'll cover mostly the original active shape models.
- ■TF Cootes, CJ Taylor, DH Cooper, J Graham, *Computer Vision and Image Understanding*, Vol 61, No 1, January, pp. 38-59, 1995
- Conceptually an extension of Eigenfaces
- ■ITK Software Guide book 2, section 4.3.7

### ASM & AAM Patent Warning!

- Active shape models and active appearance models are not completely free of patents!
- ■I am not a lawyer. You alone are responsible for checking and verifying that you comply with patent law.
- It has been claimed that "there is no patent on the core AAM algorithms" (and so I presume not on the core ASM algorithms either), but that there are "patents concerning related work on separating different types of variation (e.g; expression vs identity for faces) and on the use of the AAM with certain non-linear features rather than the raw intensity models" http://www.itk.org/pipermail/insight-developers/2004- September/005902.html

# Why ASM?

- ■Back in 1995, active contour algorithms had relatively poor shape constraints
	- You could limit overall curvature, but...
	- There was no easy way to specify that one part of a shape should look much different than another part of the same object
	- Example: No easy way to specify a shape should like this:

Sharp curvature here, but…

Shallow curvature everywhere else

### ASM's Solution

- Represent shapes as a sequence of connected landmarks
	- Place landmarks at unique boundary locations
	- E.g., salient points on the boundary curves
	- Easier to handle than the an entire border, and more descriptive
- ■Build a statistical shape model: where do/should the landmarks appear for a given object?
	- What does the "average" shape look like?
	- What kinds of variation are normal? (Uses PCA)
	- Does a new shape look reasonably similar to our training data?

# ASM Approach (Sumarized)

- Align all shapes (shift their landmarks) with the average (mean) shape
	- Typically pose & scale registration
- Do PCA on the distribution of landmark locations
	- Each shape is a set of landmarks
	- Dimensionality = #Landmarks \* #SpatialDimensions = big!
	- Each eigenvector is itself a shape
	- Rescaling primary eigenvectors describes almost all expected shape variations
	- Eigenvalues are the variance explained by each eigenvector (assuming a Gaussian distribution)

## Results & More Recent work

- ASMs were a major leap forward!
	- Gracefully segment with noise, occlusion, missing boundaries, etc.
- **ASM difficulties:** 
	- **Examment independence between landmark locations**
	- Amorphic shapes (e.g., amoeba)
	- Initialization still matters
	- **Pathology** $\rightarrow$ giant outlier $\rightarrow$ shape won't fit
- After 1995:
	- § AAM: Model shape + pixel values
	- Automated training methods
	- *Incorporated into level set framework*

## ITK ASM Levelsets

#### ■ Build training data:

- *Accurately* segment your training images
- Apply itk::SignedDanielssonDistanceMapImageFilter to each
- Write each processed segmentation to a separate file on disk

#### § Train your model:

- itkImagePCAShapeModelEstimator
- http://www.itk.org/Doxygen/html/classitk\_1\_1ImagePCAShapeModelEstimator.html
- http://www.itk.org/Wiki/ITK/Examples/Segmentation/EstimatePCAModel

#### ■ Segment your images:

- itkGeodesicActiveContourShapePriorLevelSetImageFilter
- http://www.itk.org/Doxygen/html/classitk 1 1GeodesicActiveContourShapePriorLe velSetImageFilter.html
- ITK Software Guide section 9.3.7 & associated example code
- Has standard geodesic parameters plus a new one: SetShapePriorScaling()

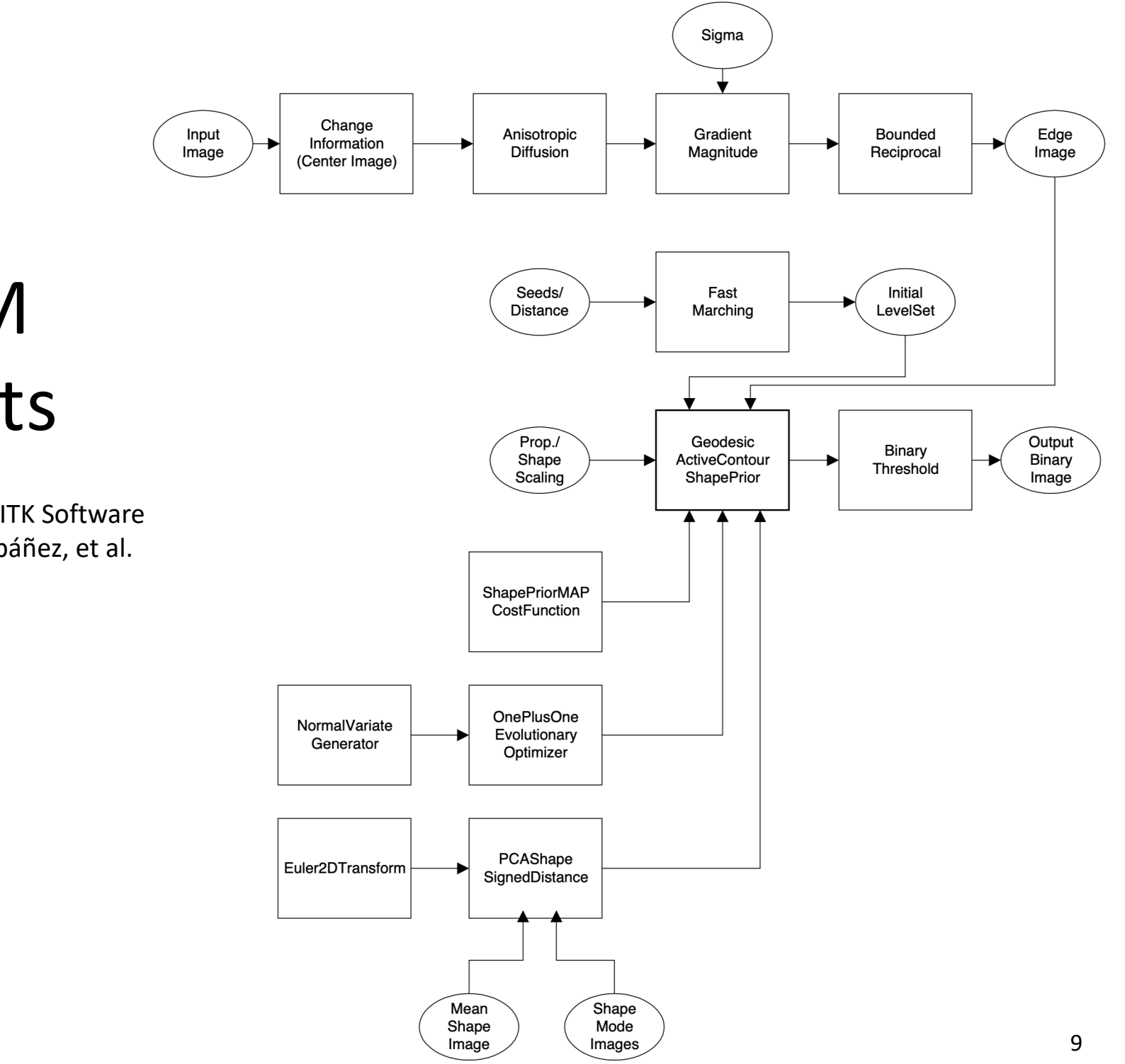

# ITK ASM Levelsets

Figure 9.31 from the ITK Software Guide v 2.4, by Luis Ibáñez, et al.